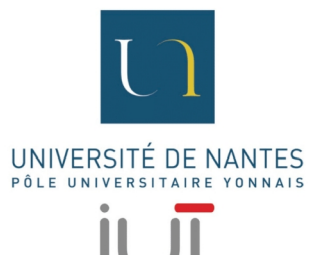

#### Vous arrivez en Info-Com, suivez-nous...

# Bienvenue à L'IUT de la Roche sur Yon, c'est par ici ...

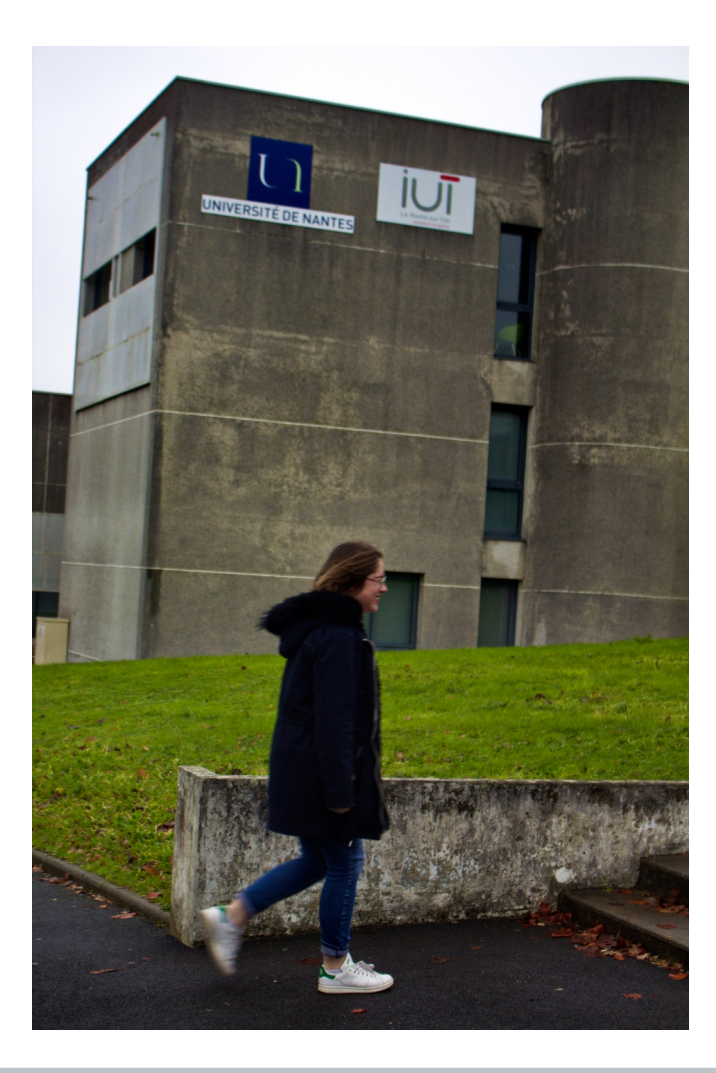

#### Bâtiment A pour les info-com's!

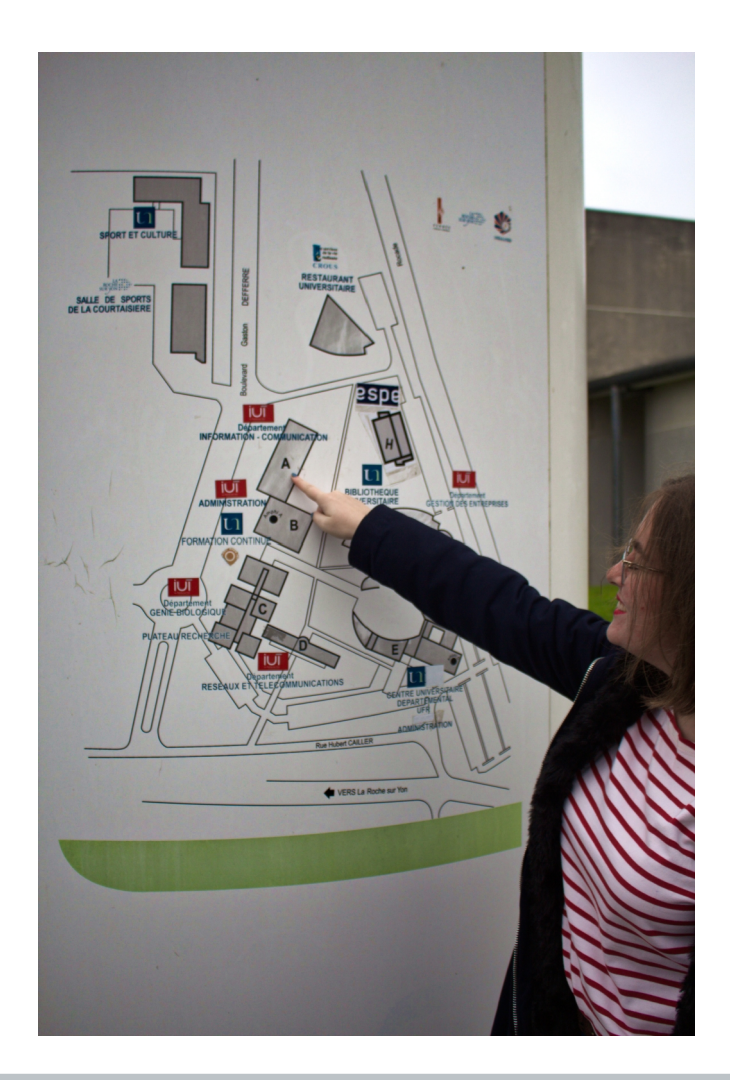

### Direction les salles de cours,

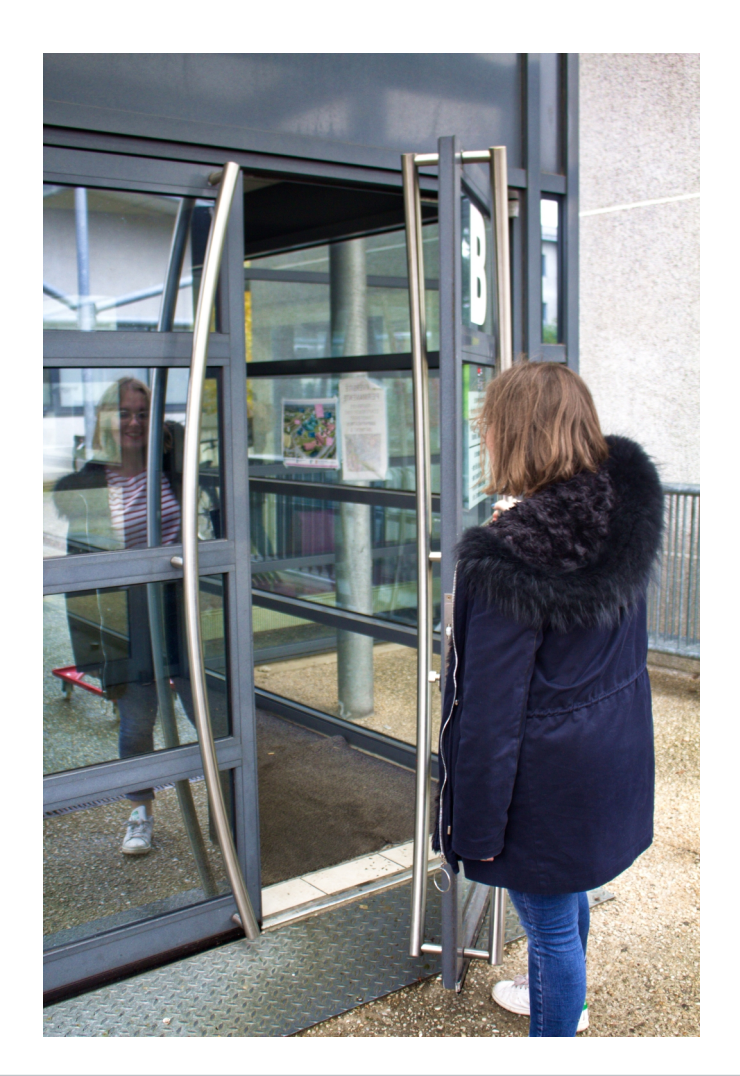

## Amphi A ...

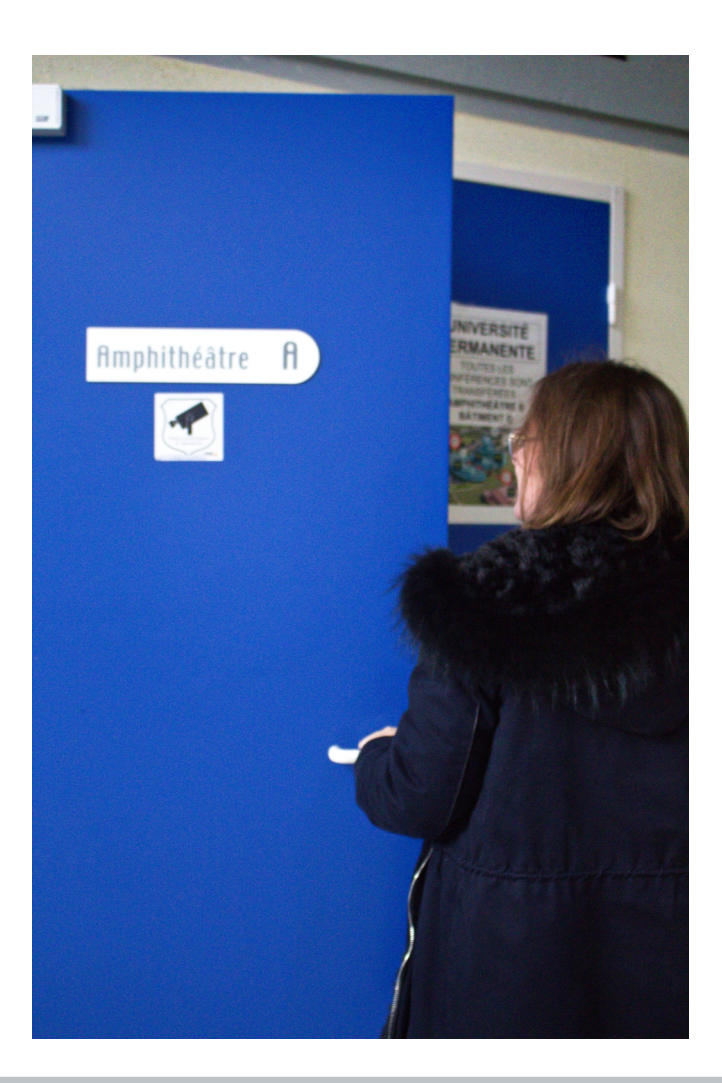

#### ... pour nos cours magistraux.

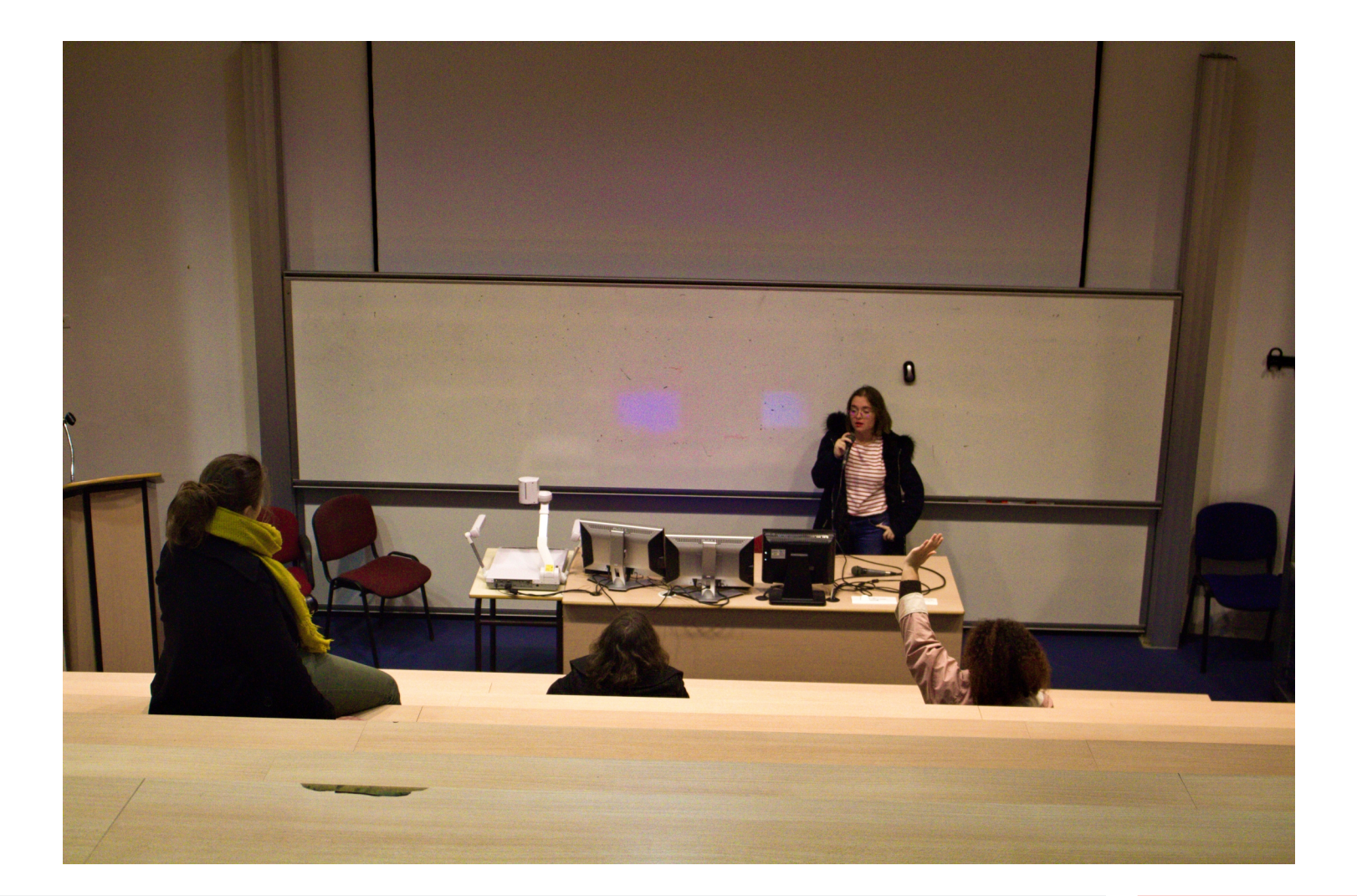

#### Quand la pose s'impose,

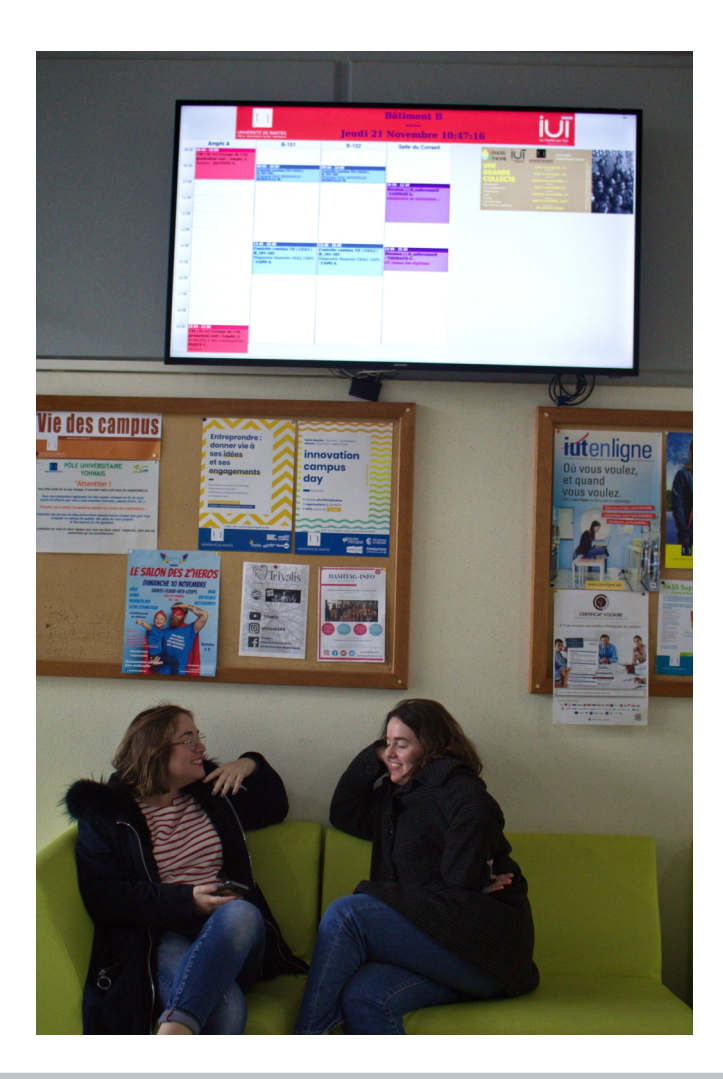

## Avec un goûter c'est mieux !

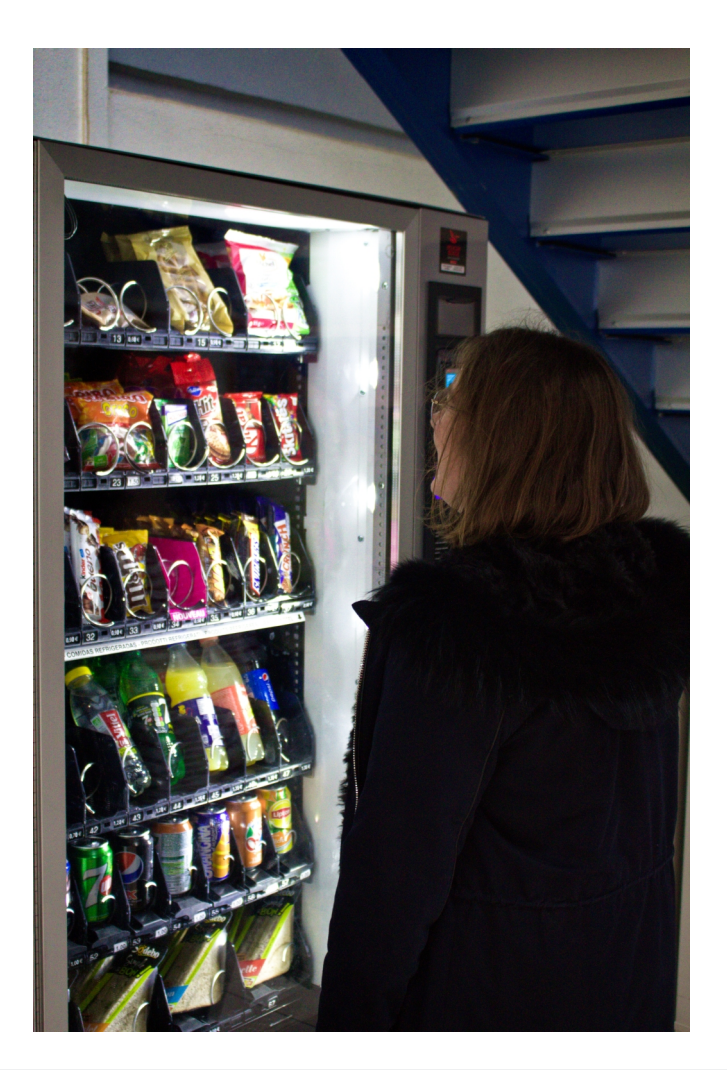

## Direction le bâtiment plus spécifique pour nous,

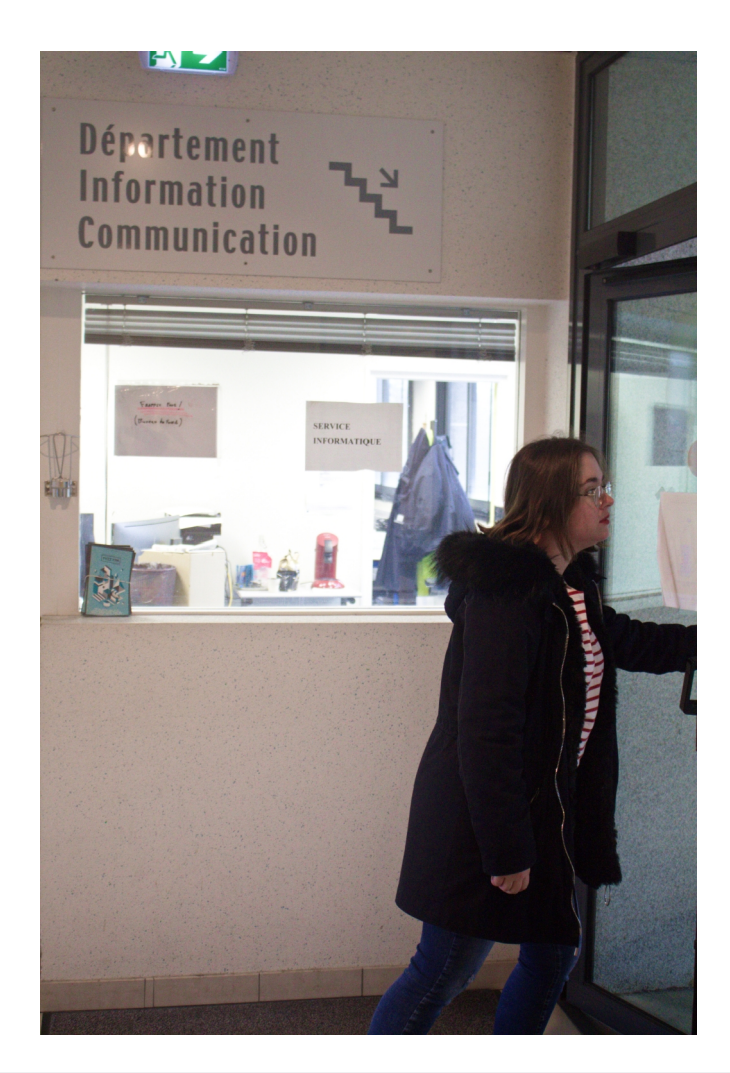

#### Le DUT Information et communication,

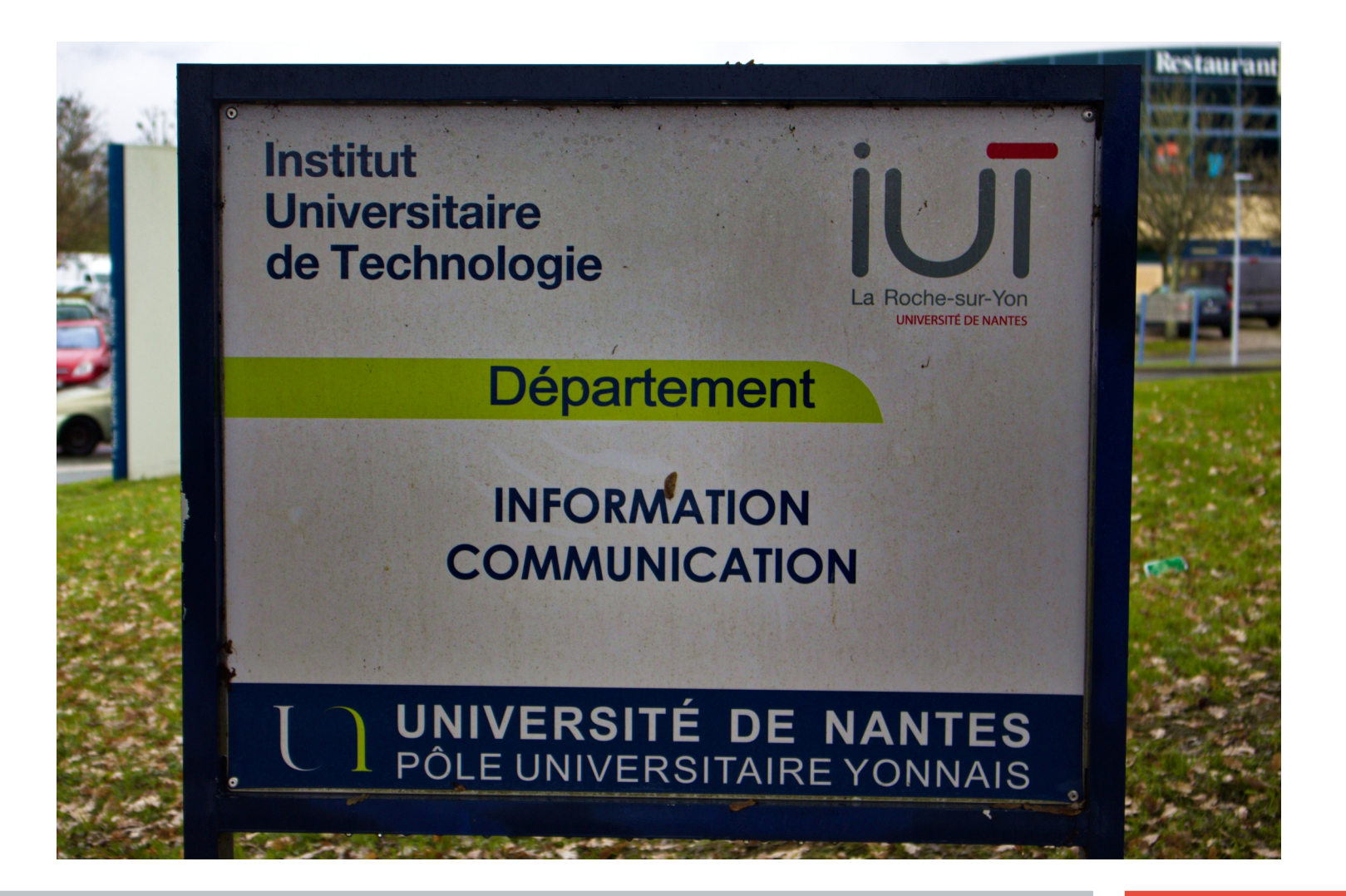

#### Bienvenue !

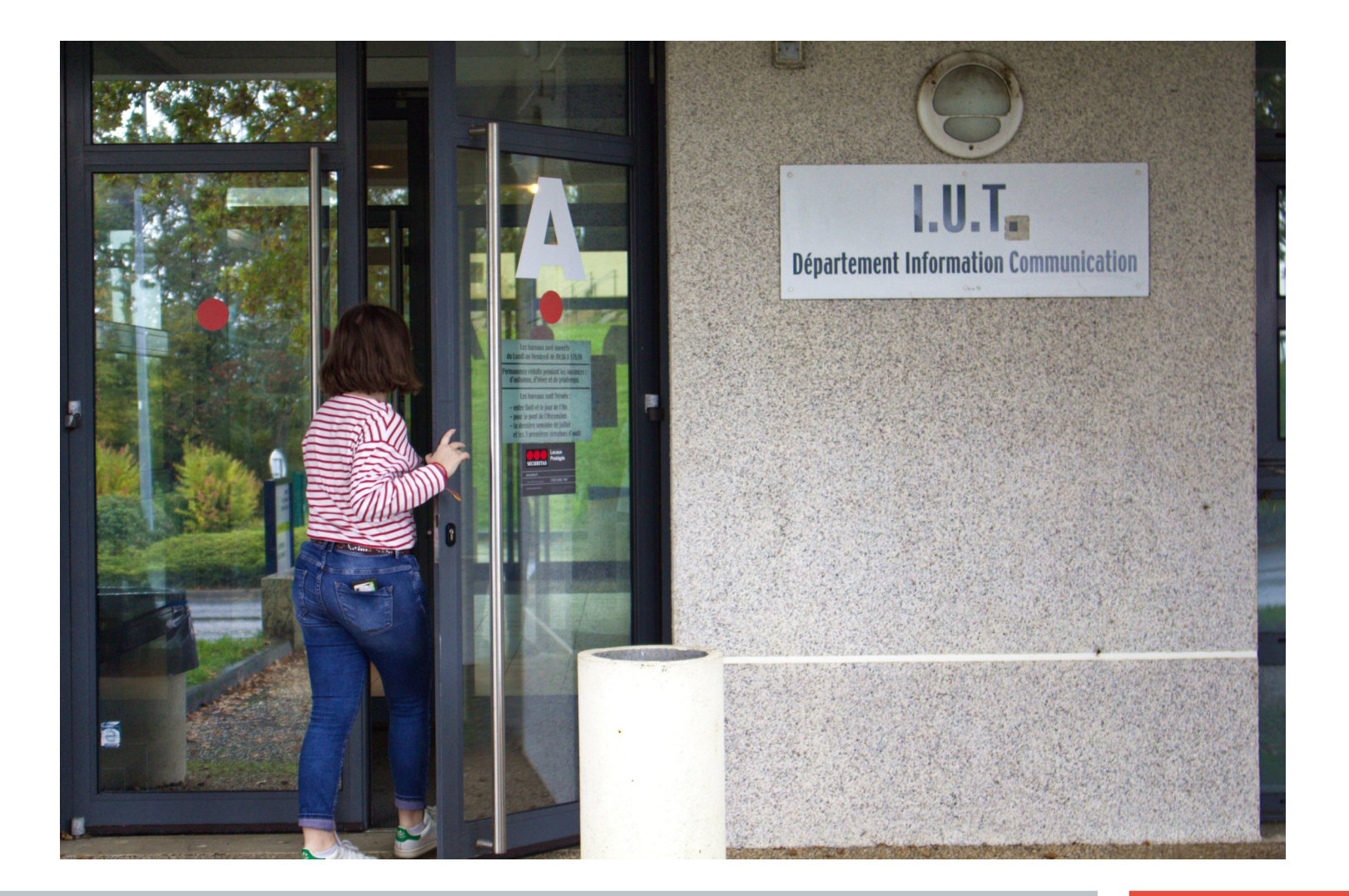

# Avantage, l'aquarium ! Salle idéal pour manger, causer ou travailler,

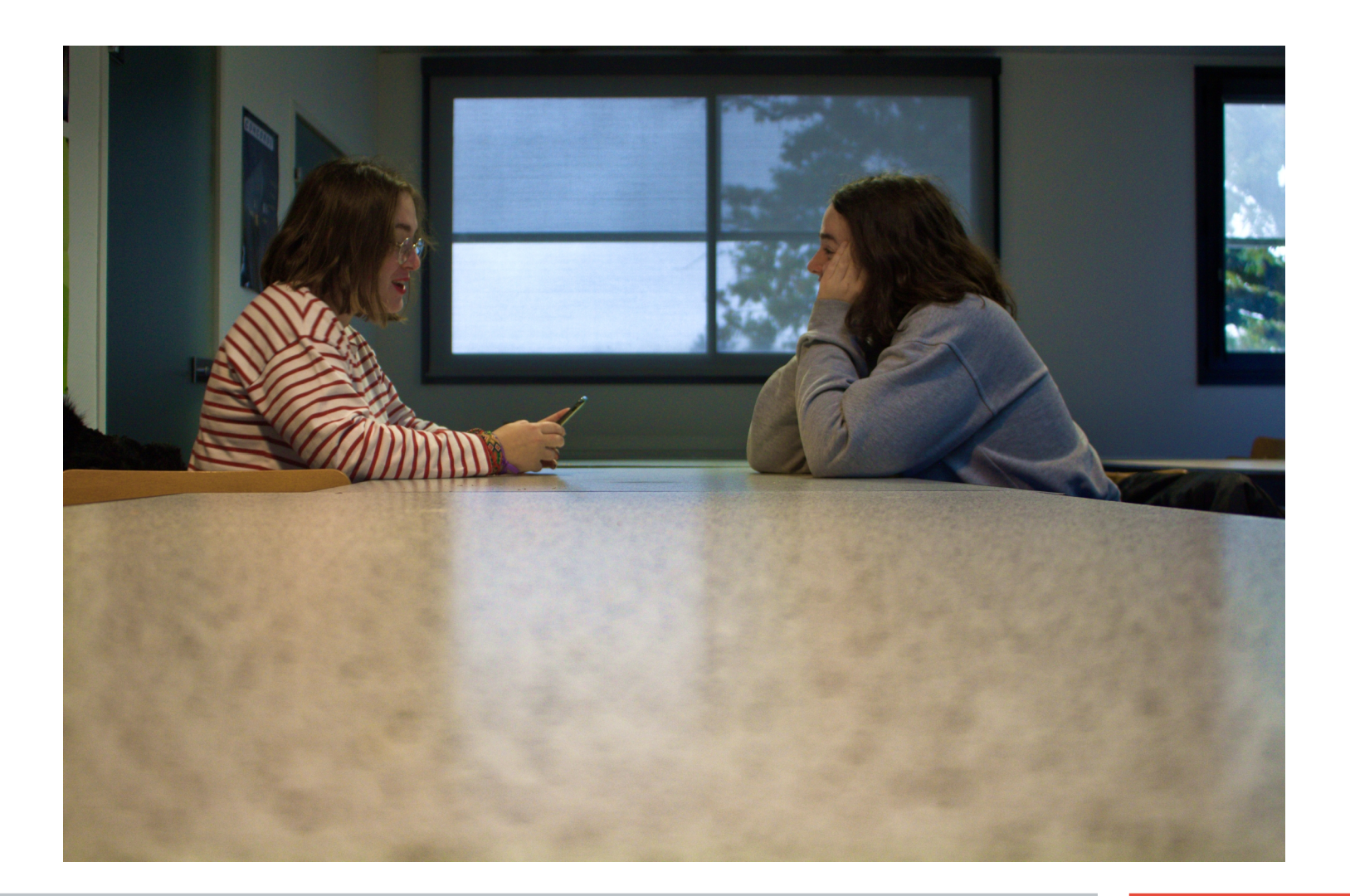

#### Des salles Mac pour travailler individuellement ...

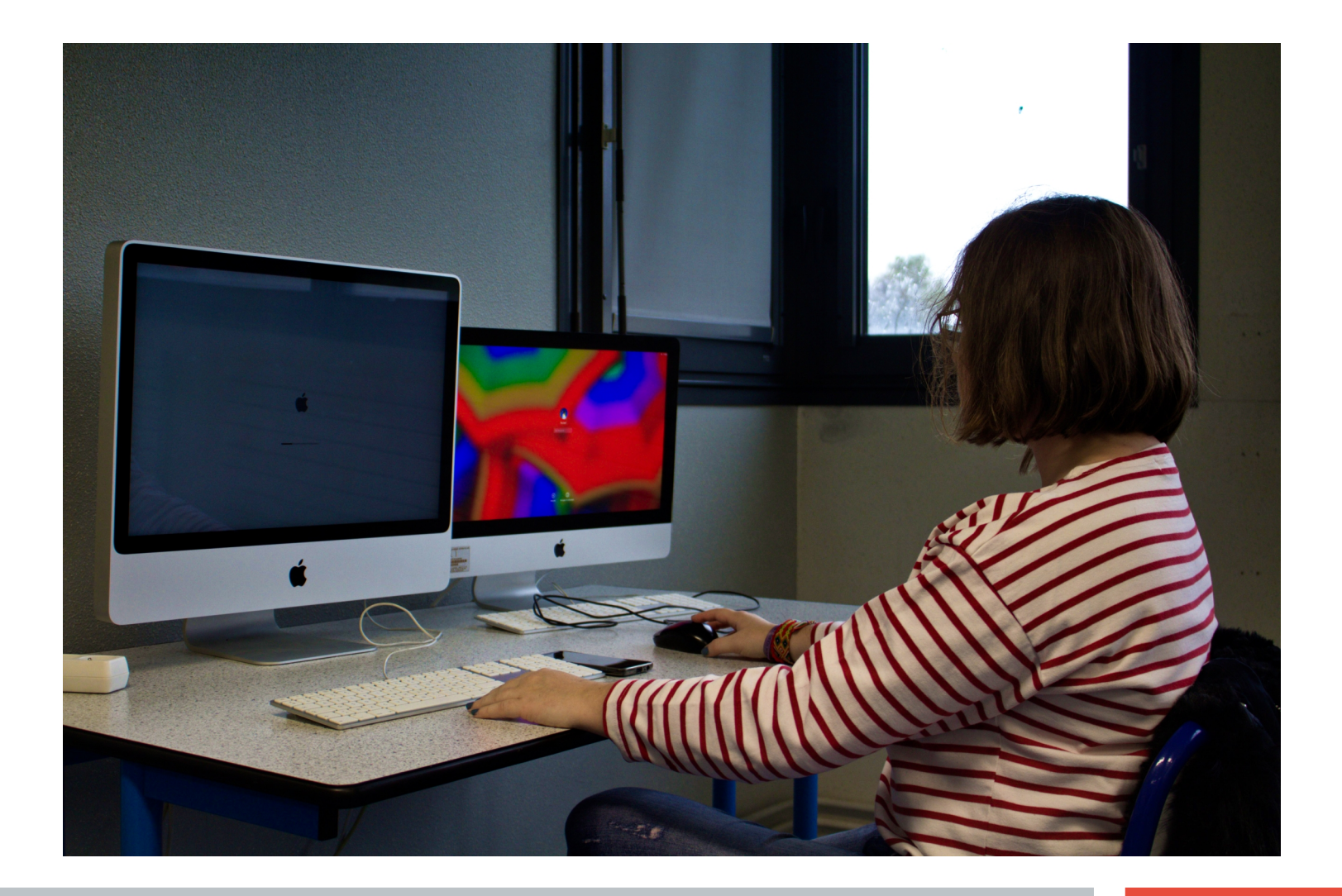

## ... ou a plusieurs,

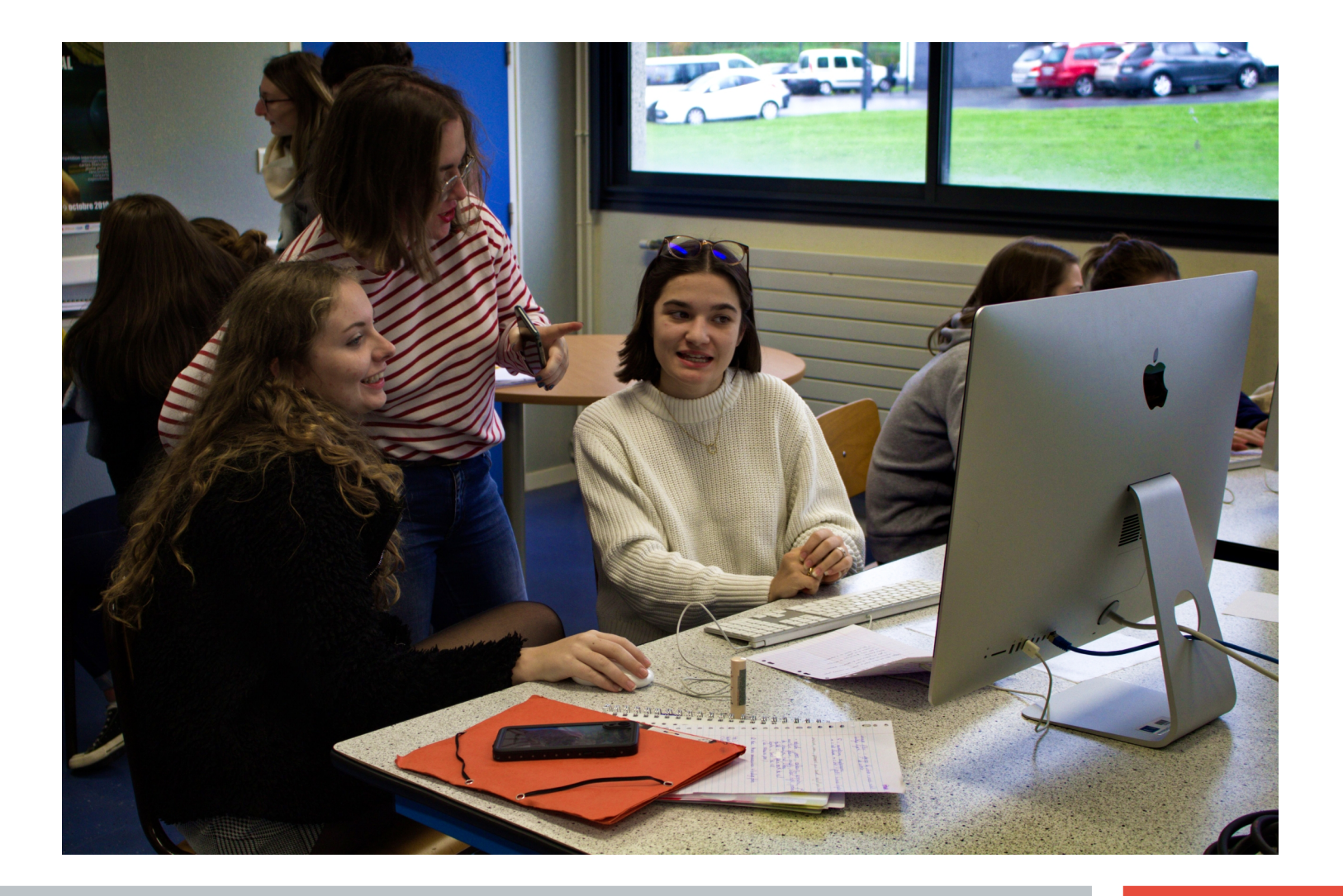

## Second étage fini, on descend ...

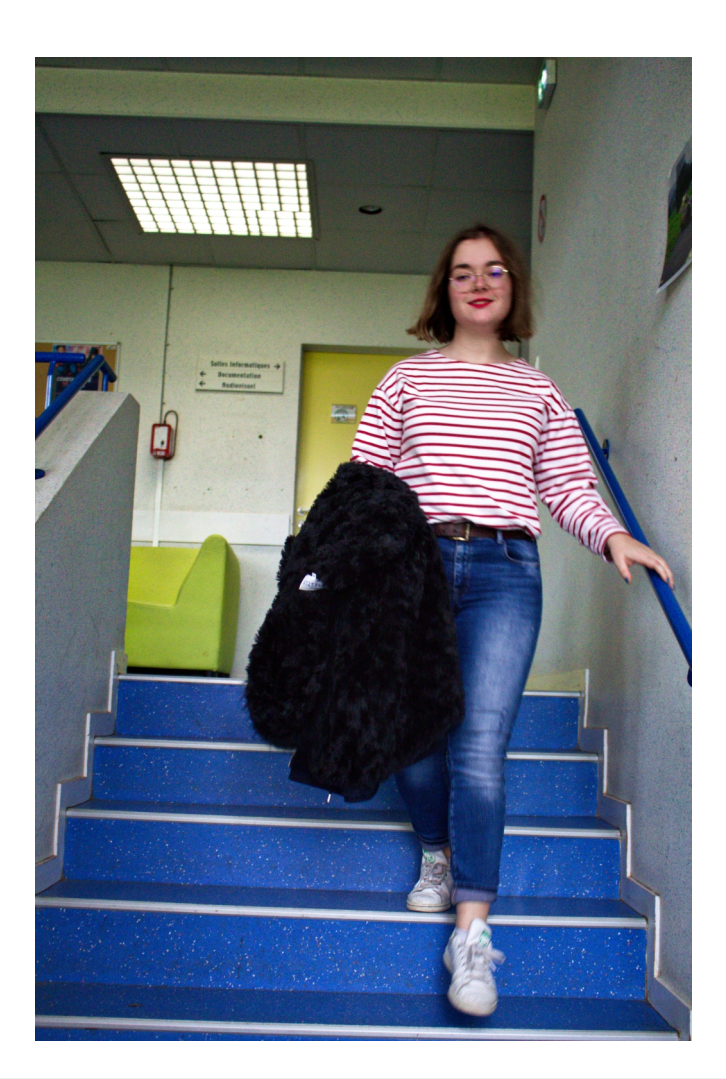

#### Des salles de classe banal,

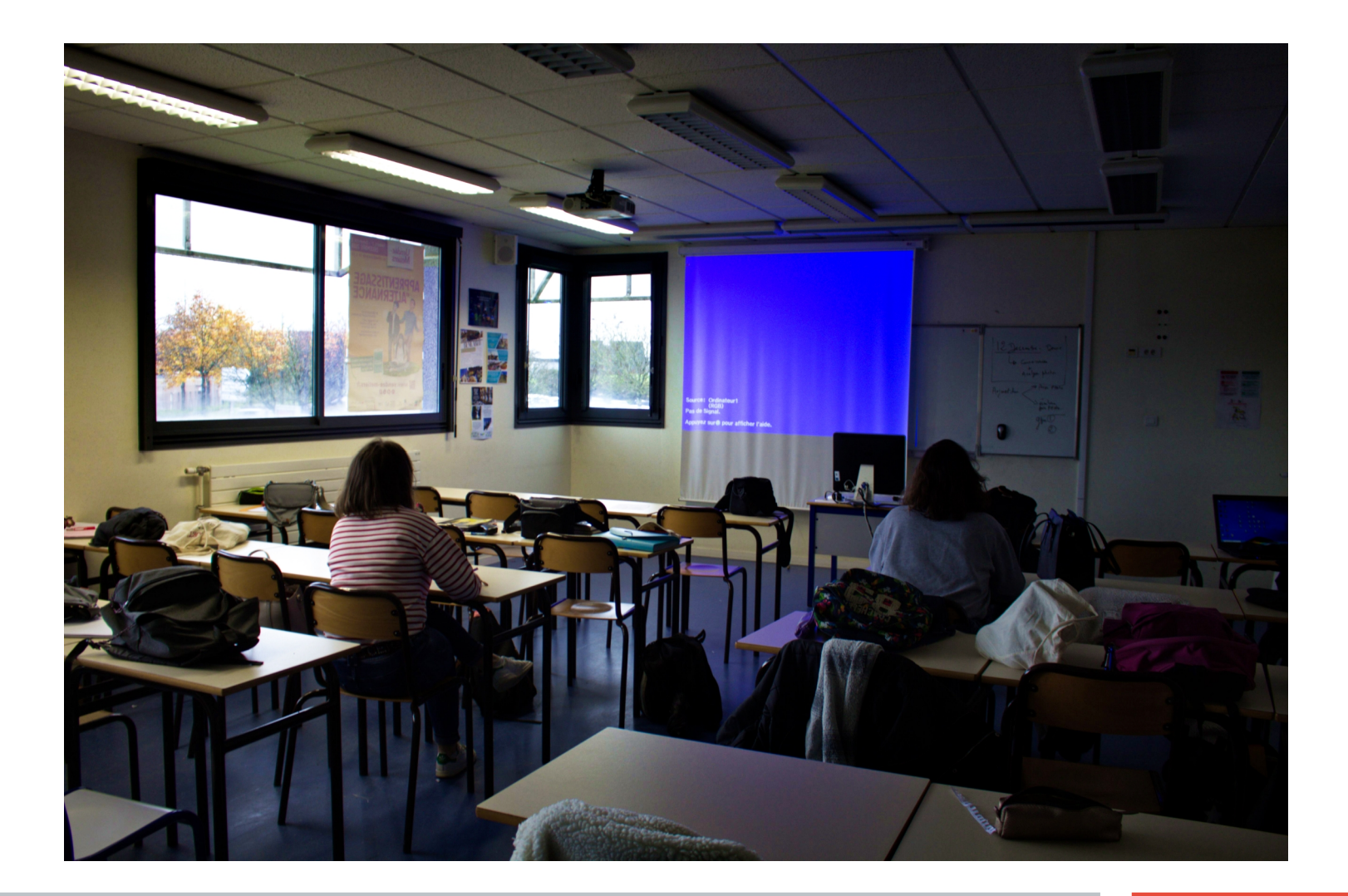

# L'administration, vous y trouverez toujours votre chemin,

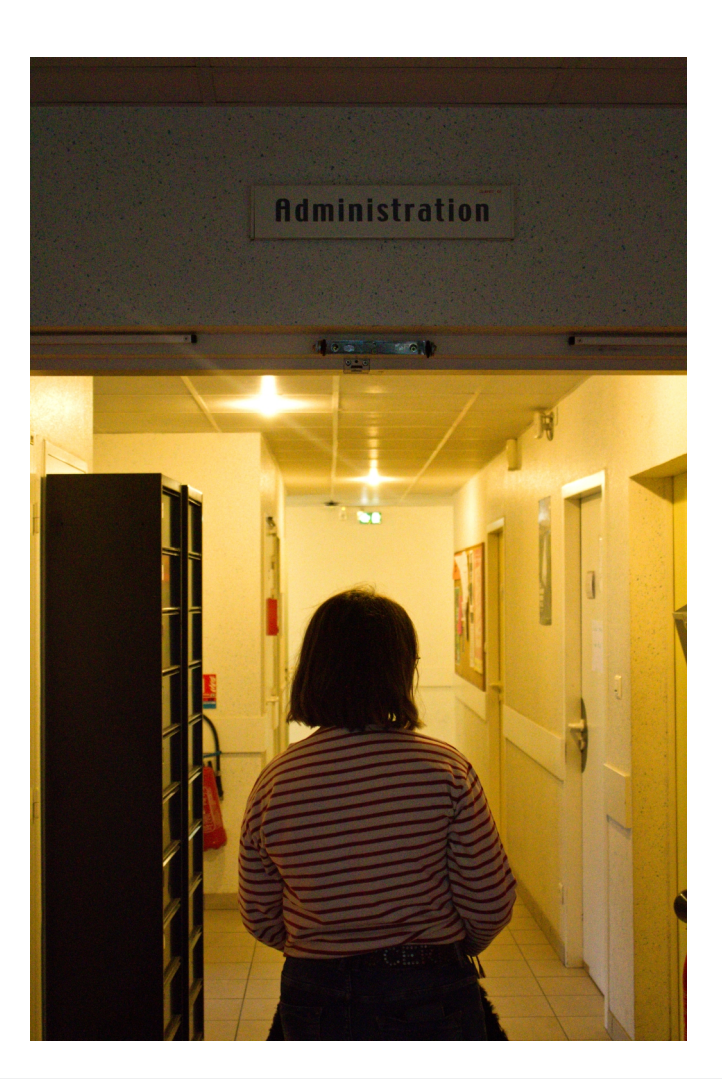

### On change de bâtiment, vers la BU,

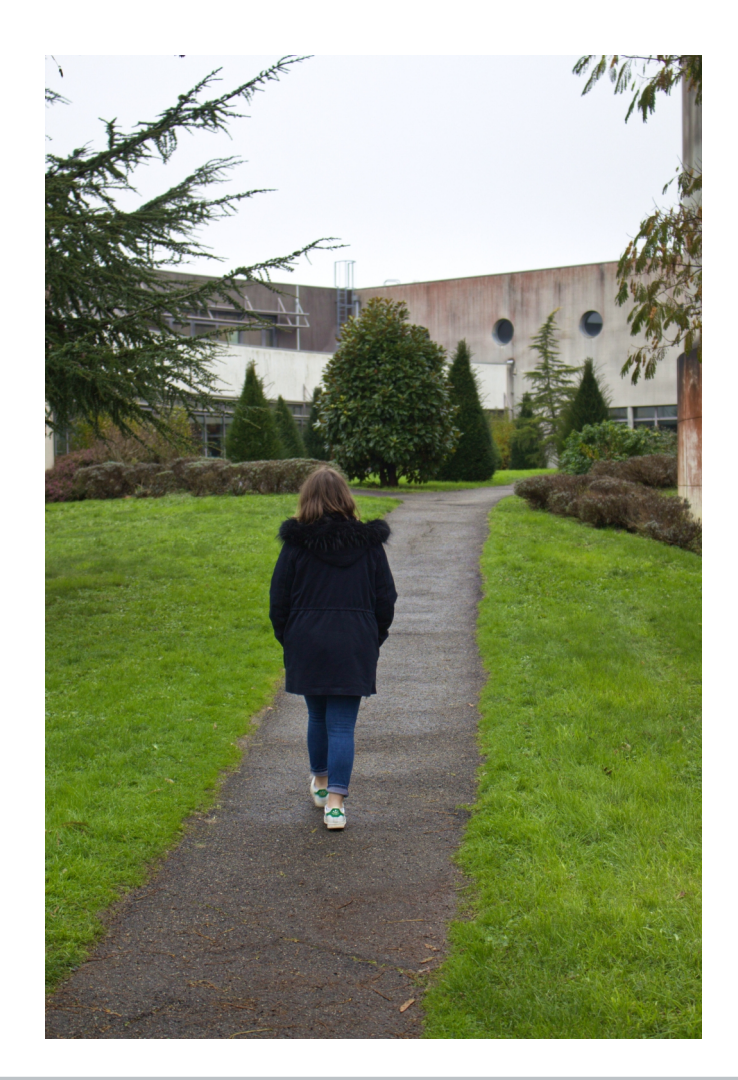

## Bienvenue à notre bibliothèque universitaire,

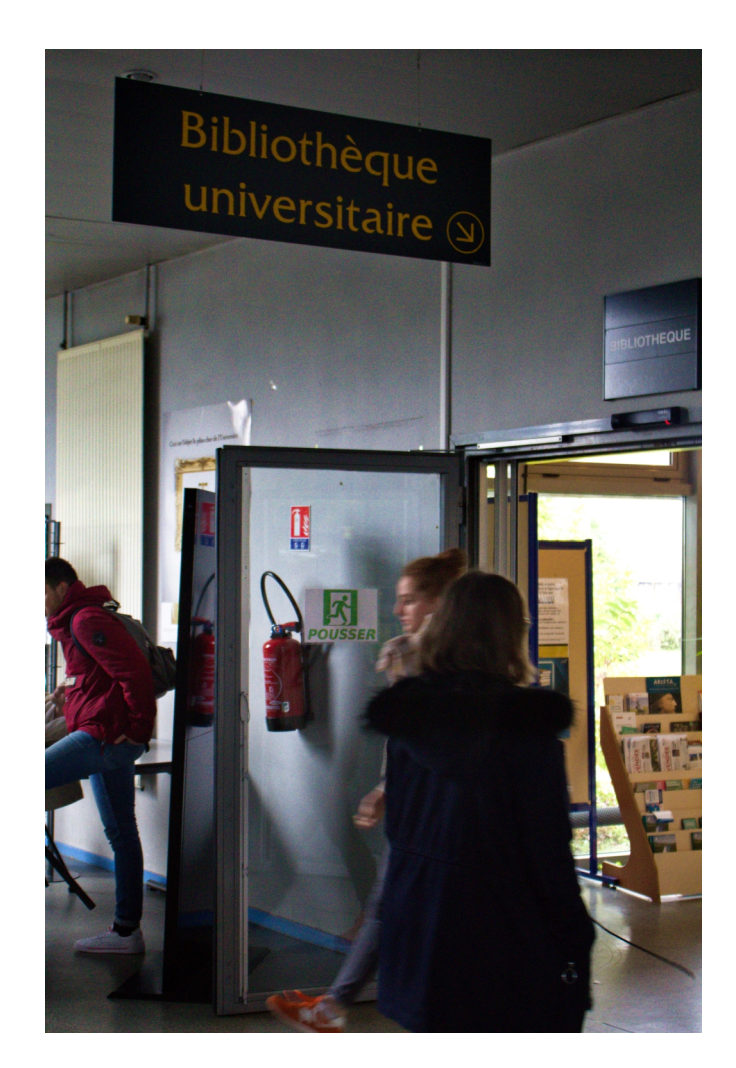

## Pour vous y retrouvez dans tous les domaines ou pour votre simple plaisir,

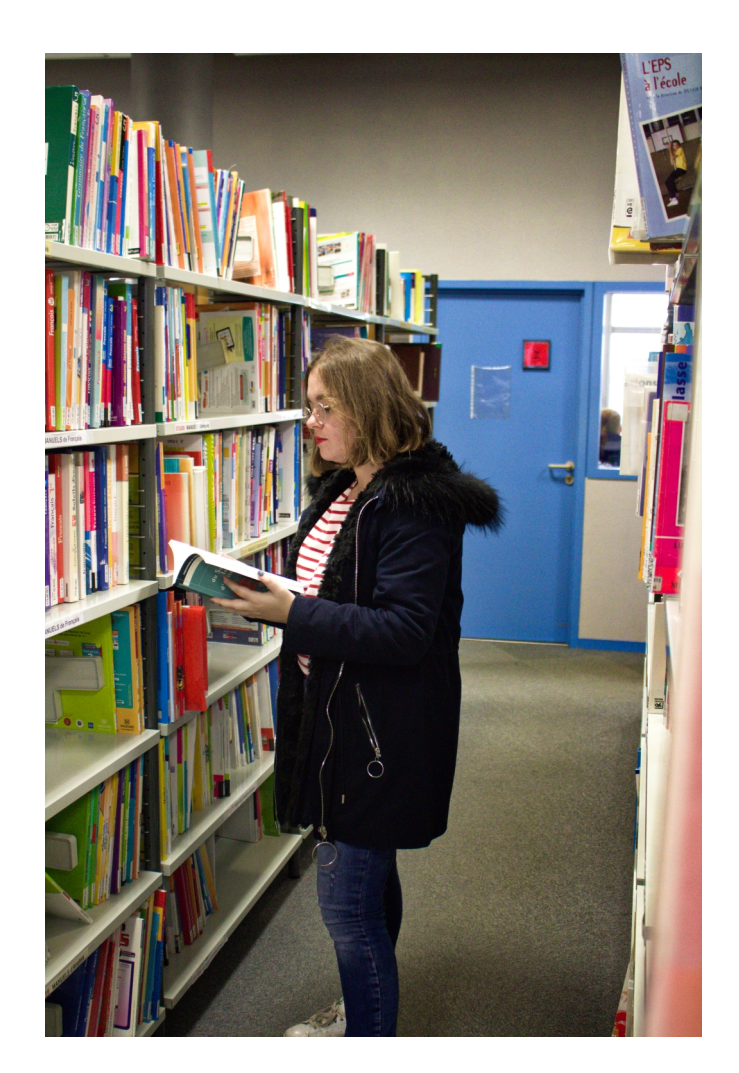

#### Et finalement, quoi de mieux que de se restaurer,

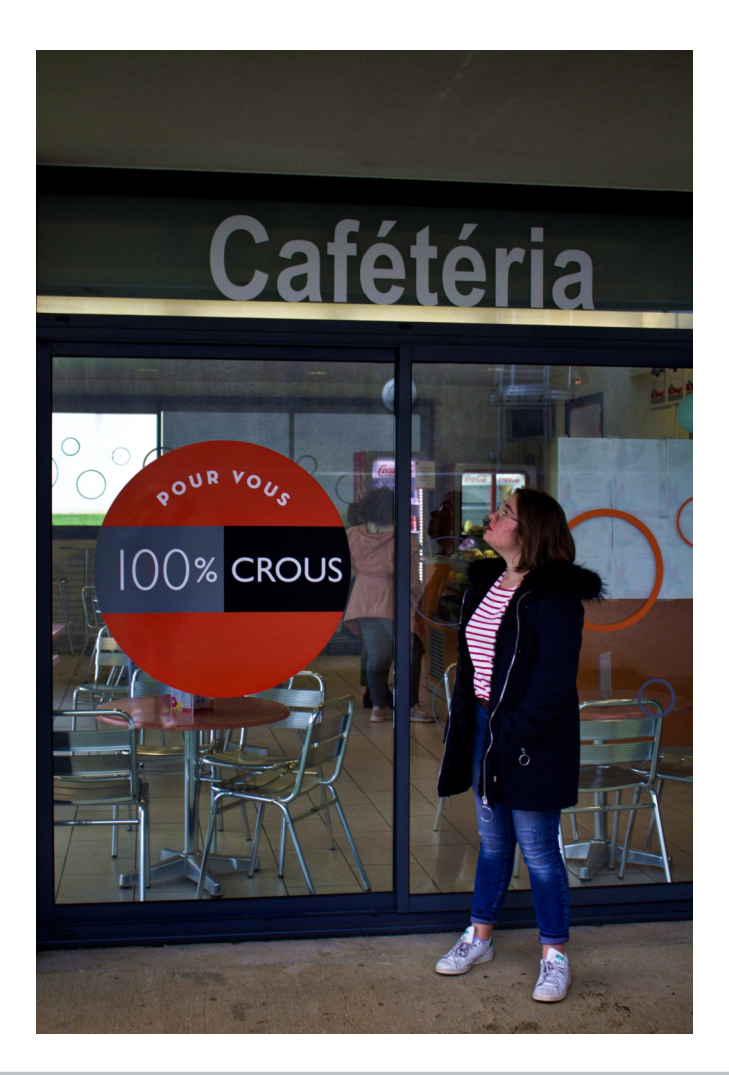

#### Ou de simplement rentrer chez vous !

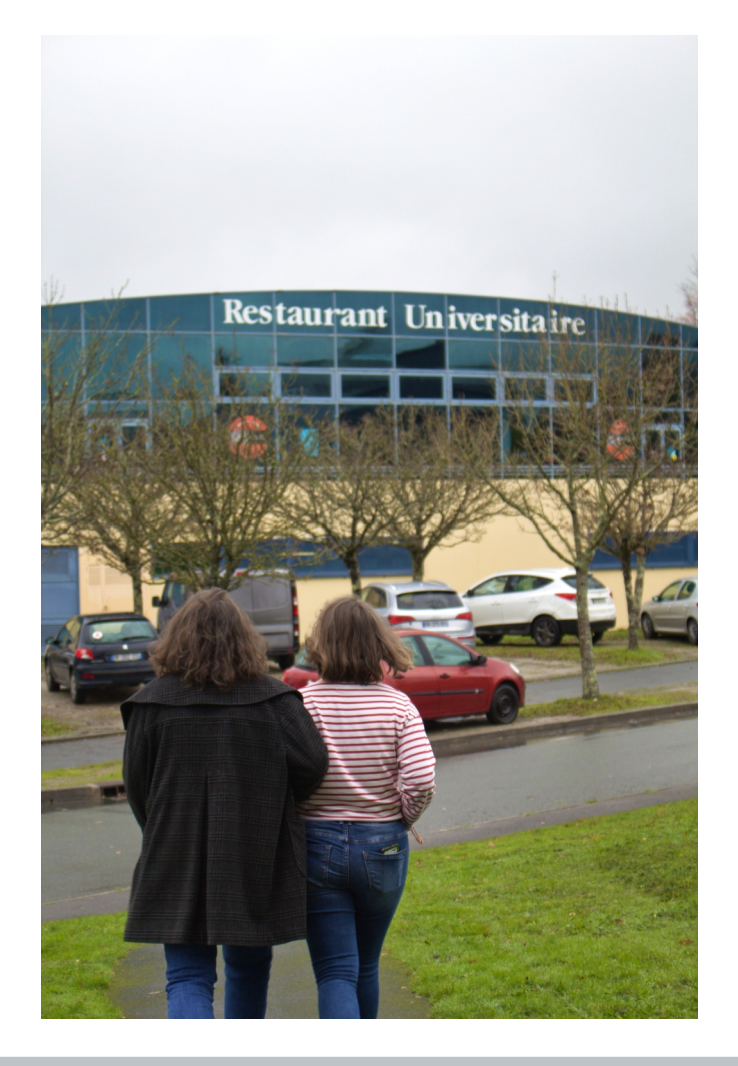